# Guía de Inicio Rápido

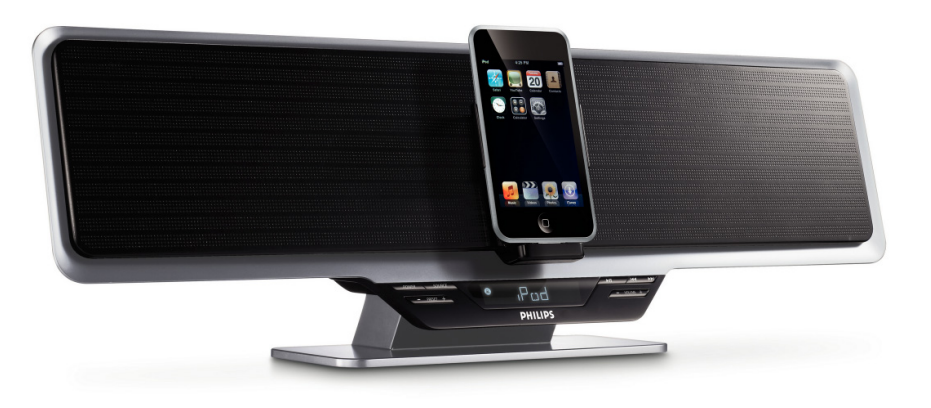

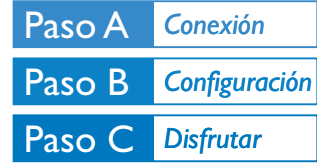

## *¿Qué hay en la caja?*

Al abrir la caja encontrará estos artículos.

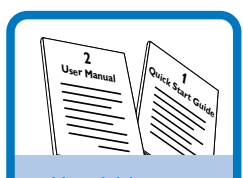

Manual del usuario Guía de Inicio Rápido

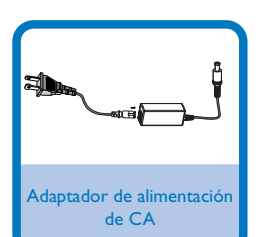

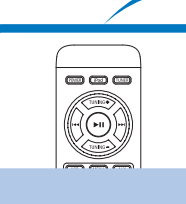

Un control remoto

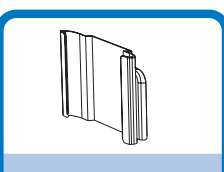

3 adaptadores de base para iPod

Retire la sábana protectora de plástico

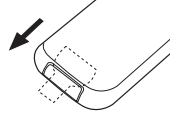

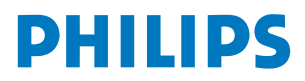

1 Conecte el adaptador de alimentación de CA del sistema.

#### *Consejo:*

**–** *Para otras opciones de conexión consulte el Manual de Instrucciones.*

**–** *Utilice sólo el adaptador de alimentación de CA suministrado. Si se utiliza cualquier otro dispositivo de conexión eléctrica, se puede dañar el equipo principal.*

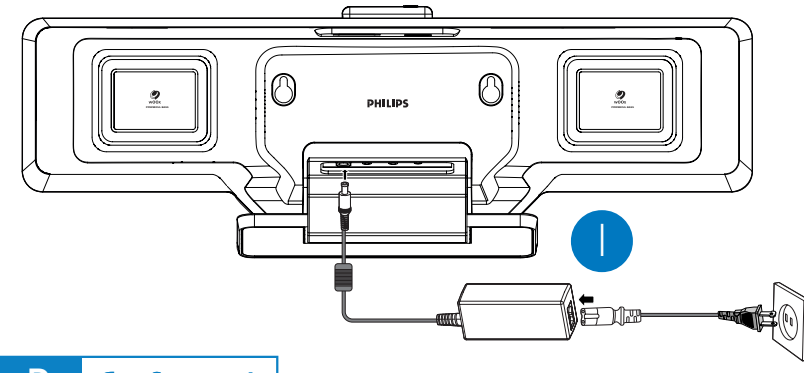

Paso B *Configuración*

### *Ajuste del reloj*

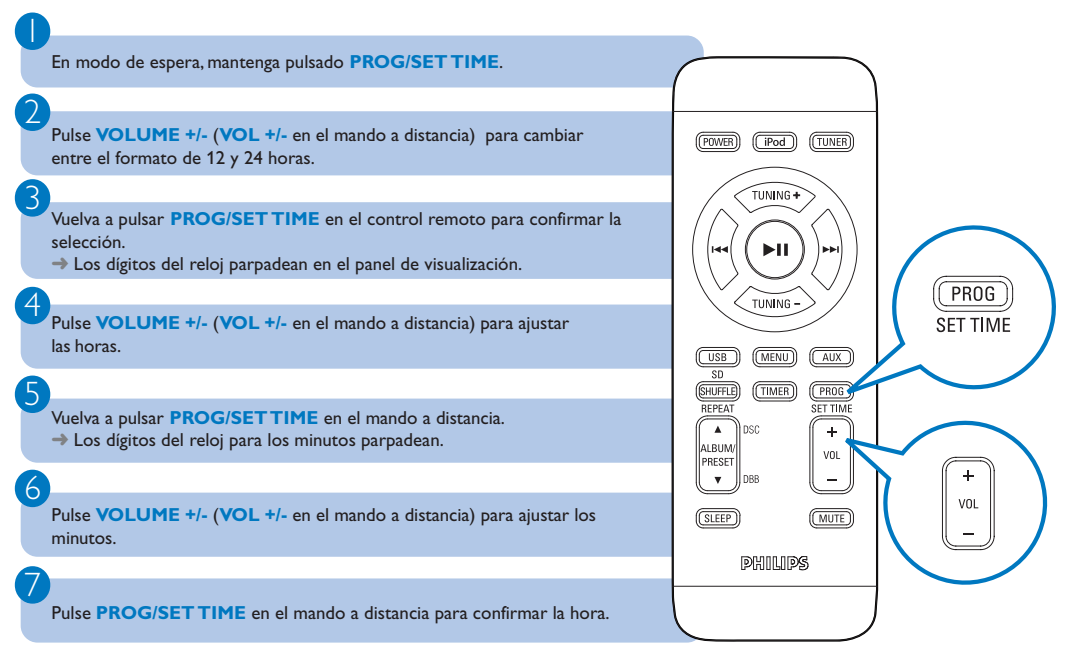

## *Programación y sintonización de emisoras de radio*

Paso C *Disfrutar*

Pulse **SOURCE** varias veces (o **TUNER** en el control remoto) para seleccionar el sintonizador como fuente (FM).

Pulse **PROG** en el mando a distancia durante más de dos segundos para programar todas las emisoras disponibles por orden de su frecuencia.

Pulse **PRESET +/-** en el sistema (o **ALBUM/PRESET ▲ / ▼** en el control remoto) hasta seleccionar en pantalla el número de presintonía deseado.

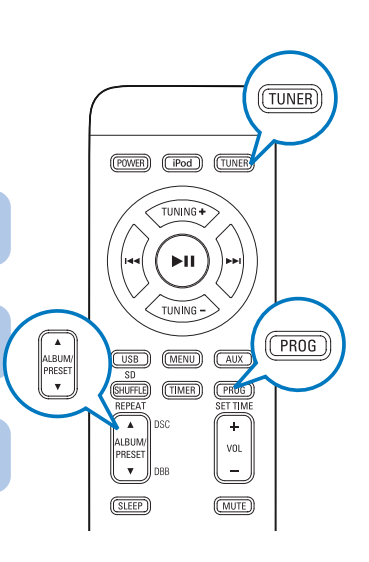

#### *Reproducción de un dispositivo de almacenamiento masivo USB o de una tarjeta de memoria SD/MMC*

Con el equipo inalámbrico, podrá utilizar memoria flash USB (USB 2.0 ó USB1.1), reproductores flash USB (USB 2.0 ó USB1.1), tarjetas de memoria

Inserte el conector USB del dispositivo USB en la toma  $\stackrel{\bullet}{\hookrightarrow}$ o inserte totalmente la tarjeta de memoria en la ranura **SD / MMC** de la parte superior del sistema. del equipo.

Pulse **SOURCE** (en el mando a distancia, pulse **USB/CARD**) una o más veces para seleccionar **USB/CARD**.

 $\overline{\mathsf{I}}$ 

1

2

3

2

3

Reproduzca los archivos de audio disponibles utilizando los botones de reproducción del equipo o del control remoto (por ejemplo, **210 / S/T)**.

# *Reproducción del iPod de Apple mediante el DC910*

Seleccione el adaptador de base adecuado (la correspondencia se indica en cada adaptador), y ajústelo a la base.

2

1

Coloque correctamente el reproductor iPod compatible en la base.

### 3

4

5

Pulse **SOURCE** en el sistema varias veces, o **iPod** en el control remoto, para seleccionar la fuente iPod.

Encienda el reproductor iPod.

Paso C *Disfrutar*

Seleccione y reproduzca sus canciones favoritas que estén almacenadas en el reproductor iPod.

#### *Consejo:*

*En el manual del propietario adjunto se describen funciones de reproducción detalladas y funciones adicionales.*

#### *Observaciones del mando a distancia*

- *– Seleccione primero la fuente que desea manejar presionando uno de los botones de selección de fuente en el mando a distancia (por ej. iPod, TUNER).*
- *–* A continuación, seleccione la función deseada (por ej. ▶ **Ⅱ**, **∢**, ▶▶).

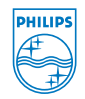

C Royal Philips Electronics N.V. 2008 All rights reserved.

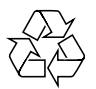